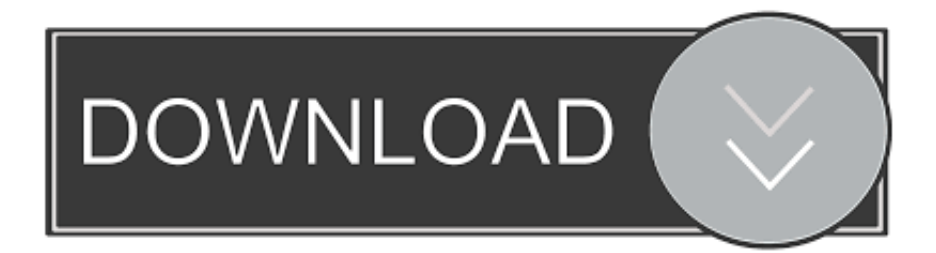

[Virtual Dj Setup Free Download For Windows](https://picfs.com/1ugxpv)

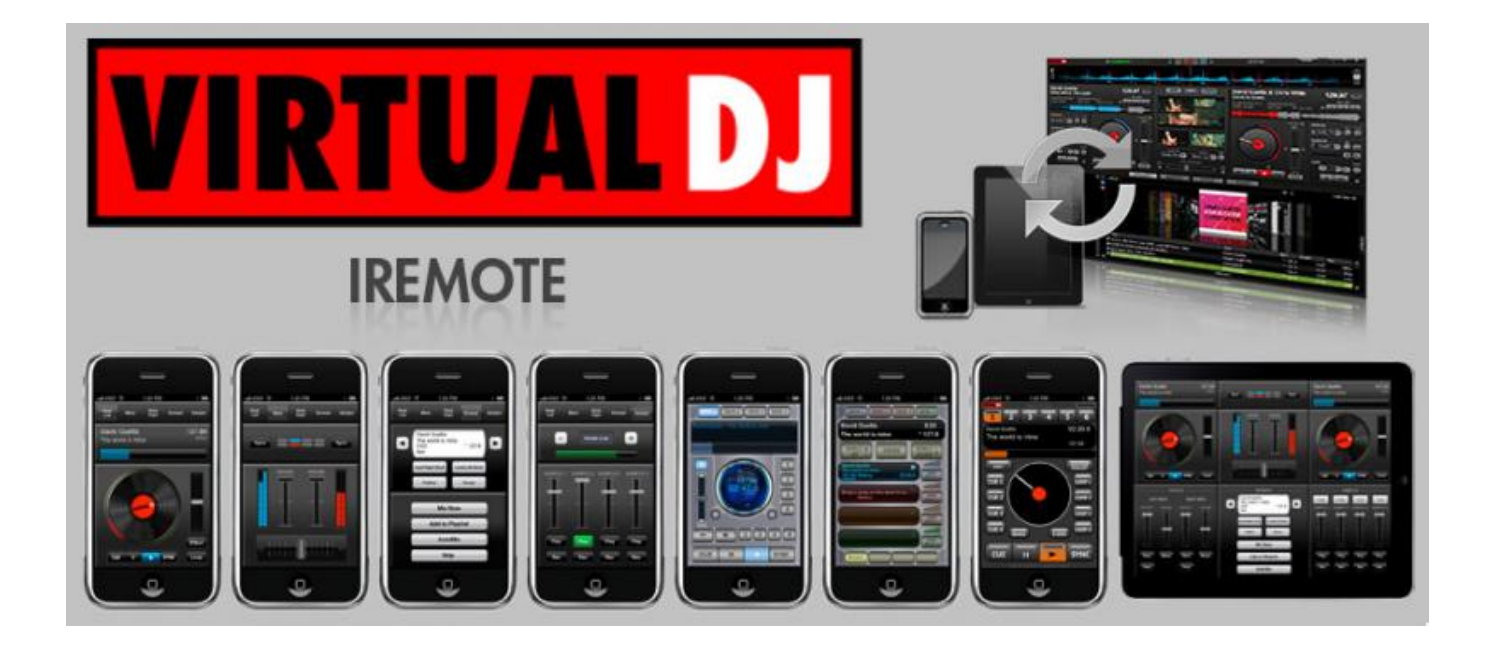

[Virtual Dj Setup Free Download For Windows](https://picfs.com/1ugxpv)

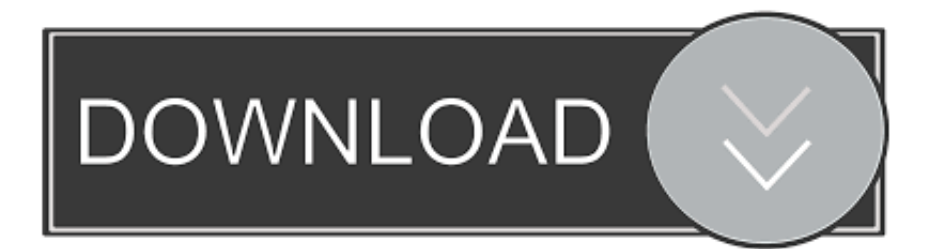

Pioneer - DDJ-RB SETUP Step 1 Connections Connect the DDJ-RB with your computer using the provided USB cable.

- 1. windows virtual desktop setup
- 2. virtual dj setup for windows 10
- 3. virtual dj setup for windows 7

Virtual dj setup free download - Virtual DJ Mixer, Virtual Music mixer DJ, Virtual DJ Mix song, and many more programs.. Connect your Headphones to the front socket of the DDJ-RB and your amplifier/amplified speakers to the Master Out socket at the rear side using an RCA cable.

## **windows virtual desktop setup**

windows virtual desktop setup, how to setup a virtual machine on windows 10, virtual dj setup for windows 10, azure windows virtual desktop setup, virtual dj setup for windows 7, virtual dj setup download for windows 7, windows virtual desktop fslogix setup, windows virtual desktop setup step by step, how to setup linux virtual machine on windows 10, how to setup virtual memory windows 10, virtual windows setup, virtual memory setup windows 10, virtual machine setup windows 10, virtualbox windows 10 setup, virtual dj setup windows 7, virtual memory setup windows 7, virtual router setup windows 10, virtual printer setup windows 10, virtual router setup windows 7, virtual dj setup windows 10 [crystal crackle vases](https://platmarican.shopinfo.jp/posts/15724442)

## [Dvd Shrink Download Mac Free](https://trusting-babbage-d96474.netlify.app/Dvd-Shrink-Download-Mac-Free)

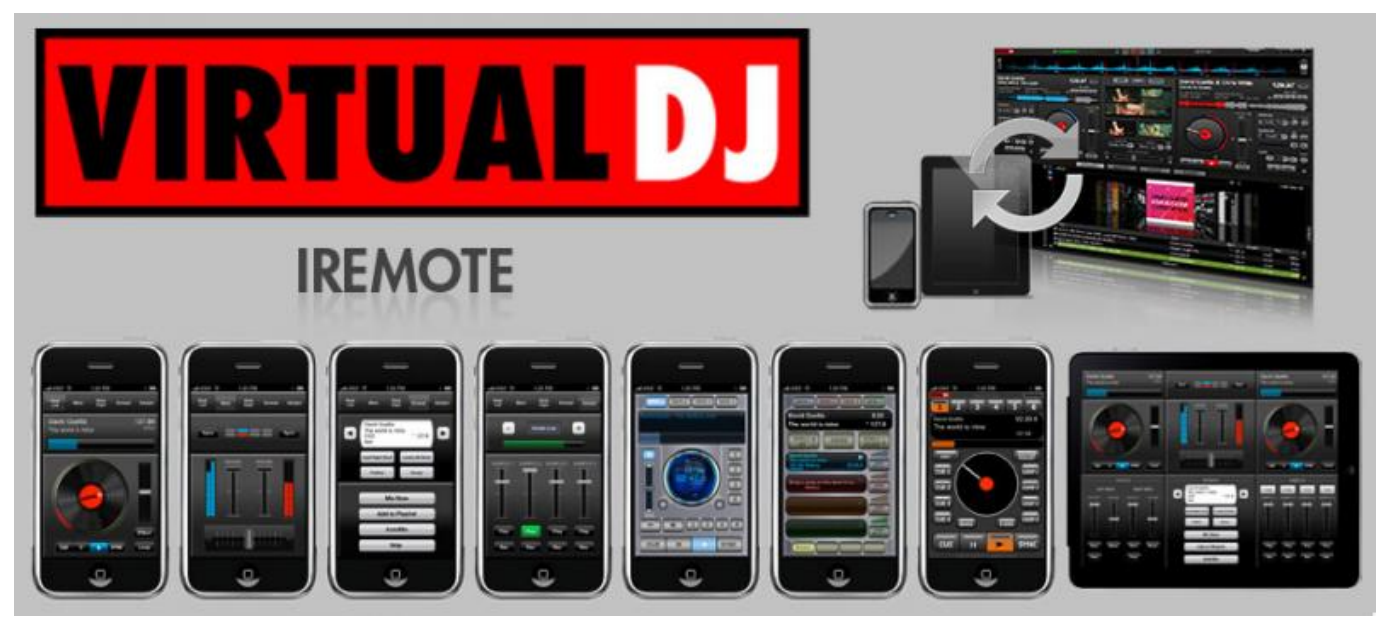

[Autocad For Mac Mega](https://bobbymoreno.doodlekit.com/blog/entry/13906104/autocad-for-mac-mega)

## **virtual dj setup for windows 10**

[Izotope Tonal Balance](https://closnelobakf.over-blog.com/2021/03/Izotope-Tonal-Balance.html) [Unduh Video Di Instagram Edit Computer](https://tralerdiphi.localinfo.jp/posts/15724439)

**virtual dj setup for windows 7**

[Free download iso file converter software full version](https://slavadean.doodlekit.com/blog/entry/13906095/free-download-iso-file-converter-software-full-version-rashmoina)

0041d406d9 [Avengers 2012 Movie Hd Torrent Download](https://coraniden.theblog.me/posts/15724441)

0041d406d9

[Download Gotomeeting Outlook Plugin For Mac](https://ryanpendergrass.doodlekit.com/blog/entry/13906112/download-gotomeeting-outlook-plugin-for-mac-exclusive)